# Metodologia para Elaboração de Clusters como Apoio a Auditorias Operacionais

### **Luiz Gilberto Monclaro Mury**

Universidade Federal do Rio Grande do Sul – UFRGS, Porto Alegre-RS, Tribunal de Contas do RS – TCE/RS, mury.luiz@gmail.com

### **RESUMO**

Este artigo visa apresentar uma metodologia de apoio a auditorias operacionais quando estas efetuem análises comparativas entre entes públicos que prestem serviço semelhante. O artigo inicia com uma breve definição do conceito de auditoria operacional, apresentando na sequência o problema para seleção de grupos e a solução proposta com o uso de um software amplamente difundido – o Microsoft Excel (MS Excel). Por fim, o artigo aplica a metodologia em um caso prático para a cidade gaúcha de Santa Cruz do Sul, RS, gerando um grupo de municípios comparáveis entre si no quesito atendimento a idosos.

**PALAVRAS-CHAVE:** Auditoria Operacional. Tribunal de Contas. Regressão múltipla. Análise por Cluster. Atendimento a idosos.

## **ABSTRACT**

This article aims to present a methodology to support performance audits when these carry out comparative analyzes among public entities that delivers similar service. The article begins with a brief definition of the concept of performance audits, presenting in sequence the problem for group's selection and proposed solution with the use of a widely used software – Microsoft Excel (MS Excel). Finally, the article applies the methodology in a practical case to the city of Santa Cruz do Sul, Rio Grande do Sul, RS, generating a group of municipalities comparable to each other in the area of care for the elderly.

**KEYWORDS:** Performance Audit. Audit Office. Multiple regression. Cluster Analysis. Care for the elderly.

<sup>1</sup> A partir da versão incluída no pacote Microsoft Office 2010.

# **INTRODUÇÃO**

Amparados pelo Art. 70 da Constituição Federal de 1988<sup>2</sup> e pela Emenda Constitucional 19/983 , o campo de atuação dos Tribunais de Contas, até então limitado à auditoria jurídico-contábil dos atos da gestão pública, incorporou a prerrogativa de verificar o desempenho da gestão através das denominadas auditorias operacionais - ANOPs, definidas pelo Tribunal de Contas da União como: "o exame independente e objetivo da economicidade, eficiência, eficácia e efetividade de organizações, programas e atividades governamentais, com a finalidade de promover o aperfeiçoamento da gestão pública." (TCU, 2010, pág 11).

Enquanto as auditorias de regularidade avaliam se os atos da gestão pública estão em conformidade com o ordenamento jurídico vigente e de acordo com as normas aplicadas à contabilidade pública, as auditorias operacionais têm como foco verificar o resultado dos atos da gestão. Segundo Araújo (2008, p. 31 e 32), as seguintes questões devem ser analisadas em ANOPs:

(i) Considerando as devidas opções de mercado, os insumos foram adquiridos ao menor custo? (Economicidade);

(ii) Os insumos adquiridos foram bem utilizados e no momento certo, sem que ocorressem desperdícios, desvios e outras práticas indevidas? (Eficiência);

(iii) As metas estabelecidas pela administração de forma facultativa ou impositiva foram alcançadas? (Eficácia)

(iv) Os impactos decorrentes das ações desenvolvidas pela administração estão corretamente avaliados? (Efetividade).

Outras dimensões de desempenho podem ser objeto de uma auditoria operacional, como a qualidade dos serviços, grau de adequação do resultado de programas às necessidades da população-alvo, equidade na distribuição de bens e serviços, etc... Segundo Pollit *et al*. (2008), uma parte substancial da atratividade da auditoria operacional está na promessa de responder se programas ou políticas públicas efetivamente funcionam, e se estes funcionam da maneira mais eficiente possível. Neste sentido, a avaliação operacional identificaria desperdícios ou oportunidades de melhoria e, assim, os recursos governamentais poderiam ser aplicados de modo mais eficiente ou com maior retorno social. Na prática, o foco dos Tribunais através da auditoria operacional seria o aprimoramento da ação do gestor público, e não sua fiscalização (COBRA, 2014).

Dada a relevância do tema, este artigo objetiva contribuir para a elaboração de

<sup>2</sup> A fiscalização contábil, financeira, orçamentária, operacional e patrimonial da União e das entidades da administração direta e indireta, quanto à legalidade, legitimidade, economicidade, aplicação das subvenções e renúncia de receitas, será exercida pelo Congresso Nacional, mediante controle externo, e pelo sistema de controle interno de cada Poder. (grifo nosso);

<sup>3 &</sup>quot;A administração pública direta e indireta de qualquer dos Poderes da União, dos Estados, do Distrito Federal e dos Municípios obedecerá aos princípios de legalidade, impessoalidade, moralidade, publicidade e eficiência." (grifo nosso)

auditorias operacionais através da apresentação de uma metodologia de apoio a análises comparadas com o emprego de um software de ampla utilização – a planilha de cálculo do MS Excel. Para tanto, o texto está estruturado em duas seções, além desta introdução e da conclusão. A primeira seção apresenta o problema e a metodologia proposta, enquanto que a sessão 2 é reservada à aplicação da metodologia em um caso prático.

## **1. PROBLEMA E METODOLOGIA PROPOSTA**

Em auditorias operacionais, uma das técnicas possíveis para se verificar o desempenho de determinado serviço público é a análise comparada com instituições que prestem serviço semelhante. A questão que se impõe, neste caso, é: como selecionar de modo adequado os integrantes de um grupo de comparação?

Segundo Gomes (2002, p. 42), "os fatos encontrados em determinado trabalho de auditoria devem ser confrontados com algum critério, com vistas a auxiliar o auditor a fazer algum julgamento ou recomendação" (grifo nosso).

Para solucionar esse problema, propõe- -se como critério para a formação de grupos (clusters), comparáveis entre si em atributos selecionados, uma metodologia composta por cinco etapas:

1. Escolha de variável definida como fator de sucesso para o serviço público em questão, bem como de variáveis que compõem o desempenho desse serviço público;

2. Teste, por regressão múltipla<sup>4</sup>, para averiguar se as variáveis selecionadas na 1ª etapa explicam adequadamente a variável fator de sucesso;

3. Seleção de indicadores que representem os entes públicos integrantes da população pesquisada;

4. Emprego dos indicadores em planilha de cálculo MS Excel que, por meio do módulo Solver, realiza a análise por cluster5 e segmenta os entes públicos em grupos por afinidade;

5. Análise das variáveis selecionadas entre os integrantes de cada cluster.

O resultado é a formação, dentre uma população de prestadores de serviços públicos, de grupos (clusters) comparáveis entre si nos indicadores selecionados.

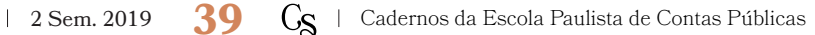

<sup>4</sup> Em estatística, regressão é uma técnica que permite quantificar a relação entre os valores de uma variável dependente (variável de resposta) com os valores de variáveis independentes específicas (variáveis explicatórias). A regressão múltipla envolve uma única variável dependente Y e duas ou mais variáveis independentes X (explanatórias). A análise tem por objetivo estabelecer uma equação que possa ser usada para predizer valores de Y com base nos valores das diversas variáveis independentes X. A finalidade das variáveis independentes adicionais é melhorar a capacidade de predição do resultado de Y. Ver STEVENSON, 1981.

<sup>5</sup> Técnica que possibilita a identificação de grupos com características homogêneas, que pode ser usada quando se tem pelo menos três variáveis numéricas. Uma das técnicas mais comumente utilizada em clustering é k-medias, que consiste em desagregar um conjunto de objetos em subconjuntos menores, segundo suas características (variáveis). Seguindo cálculos matemáticos de distância, é possível atribuir medida de proximidade (similaridade) a todos os pares de objetos e entre cada objeto e os subgrupos. Posteriormente, em um processo iterativo, ou seja, repetindo os passos anteriores, formam-se os subgrupos de tal forma que as distâncias entre os membros de um subgrupo sejam mínimas e a distâncias entre os subgrupos sejam máximas. Ver TABANKA et al, 2015.

# **EM UM CASO PRÁTICO 2. APLICAÇÃO DA METODOLOGIA PROPOSTA**

Objetivo é avaliar a atenção ao idoso na cidade gaúcha de Santa Cruz do Sul entre 2015 e 2017 por meio de uma análise comparada com municípios que possuam características semelhantes neste tipo de serviço. Santa Cruz do Sul é a quinta economia do Estado e uma das dez maiores cidades do Rio Grande do Sul. Com pouco mais de 126 mil habitantes, segundo estimativa do IB-GE/2010, está localizado no Vale do Rio Pardo, região central do Rio Grande do Sul e a 150 quilômetros de Porto Alegre. O município possui cerca de 3,4 mil famílias envolvidas com tabaco, sendo essa cultura sua principal fonte de receita, emprego e renda. (Fonte: http://www.santacruz.rs.gov. br/municipio/santa-cruz-hoje, acesso em 02 de Fev. 2018). Como o Estado do RS possui 497 municípios, a questão que se impõe é: com quais municípios gaúchos deve-se comparar Santa Cruz do Sul no quesito atendimento a idosos? Para responder a esta questão, descreve-se a seguir o roteiro utilizado conforme a metodologia proposta na seção 1:

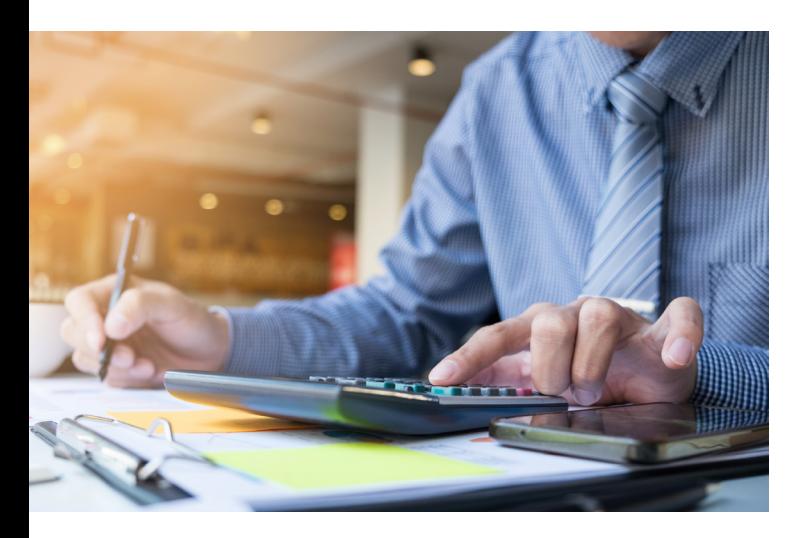

#### **2.1. Seleção das variáveis**

A metodologia para o estabelecimento de um grupo comparável se iniciou com a definição da variável de sucesso; no caso em tela definida como: Nº de falecimento de idosos, informação obtida na base de dados do DATA-SUS (Fonte: http://www2.datasus.gov.br/DATA-SUS/index.php?area=0205). Se ocorrem proporcionalmente menos mortes, então o idoso está vivendo mais naquele município, o que se configura em um fator de sucesso supostamente em decorrência da atenção prestada pelo governo municipal.

A seguir selecionaram-se 3 variáveis que apresentam dados sobre os idosos nos municípios gaúchos entre os anos de 2015, 2016 e 2017:

1. Nº de idosos no município: Em 2015 a Fundação de Economia e Estatística do RS – FEE estimou a população de cada município gaúcho por faixa etária (Fonte: https://www.fee. rs.gov.br/indicadores/populacao/estimativas- -populacionais/). A proporção de residentes acima de 60 anos foi então aplicada na base de dados do IBGE para os anos de 2015, 2016 e 2017 (Fonte: https://www.ibge.gov.br/estatisticas-novoportal/sociais/populacao/9103-estimativas-de-populacao.html?=&t=downloads).

2. Gasto na Subfunção 241 – Atenção ao idoso: Despesas pagas pelos municípios gaúchos e classificadas com base na Portaria No 42/1999 do Ministério do Planejamento (Fonte: http://www.tce.rs.gov.br - Portal de dados abertos). Sabe-se que os municípios lançam gastos com idosos em diversas outras contas; entretanto, como não as classificam por faixa etária, optou-se por utilizar somente a subconta 241 como informação do atendimento municipal aos Fonte: https://br.freepik.com/ idosos. Foi estabelecido como ponto de corte o valor de R\$ 12.000 por ano e excluído o município de Porto Alegre devido à grande diferença de valores para os demais. No total foram filtrados 128 dos 497 municípios gaúchos.

3. Nº de atendimentos ambulatoriais de residentes no município: Informação obtida na base de dados do DATASUS (Fonte: http://tabnet.datasus.gov.br/cgi/tabcgi.exe?sia/cnv/qbRS. def). Em que pese existir a possibilidade de atendimento dos residentes em outras cidades pela sistemática de trabalho do SUS (municípios referência), a base do DATASUS não permite selecionar por faixa etária os atendimentos ambulatoriais no local de atendimento; já no caso de atendimento na cidade de residência do paciente é possível filtrar por idades.

#### **2.2. Regressão múltipla**

As variáveis acima, com dados de 2015, 2016 e 2017, foram testadas para averiguar se caracterizavam adequadamente o atendimento ao idoso nos 128 municípios gaúchos. Como exemplo, apresenta-se a seguir dados referentes ao ano de 2017 para as variáveis selecionadas.

Através da técnica de regressão múltipla foi testado se a variável de sucesso: Nº de falecimento de idosos era impactada pelas demais variáveis selecionadas.

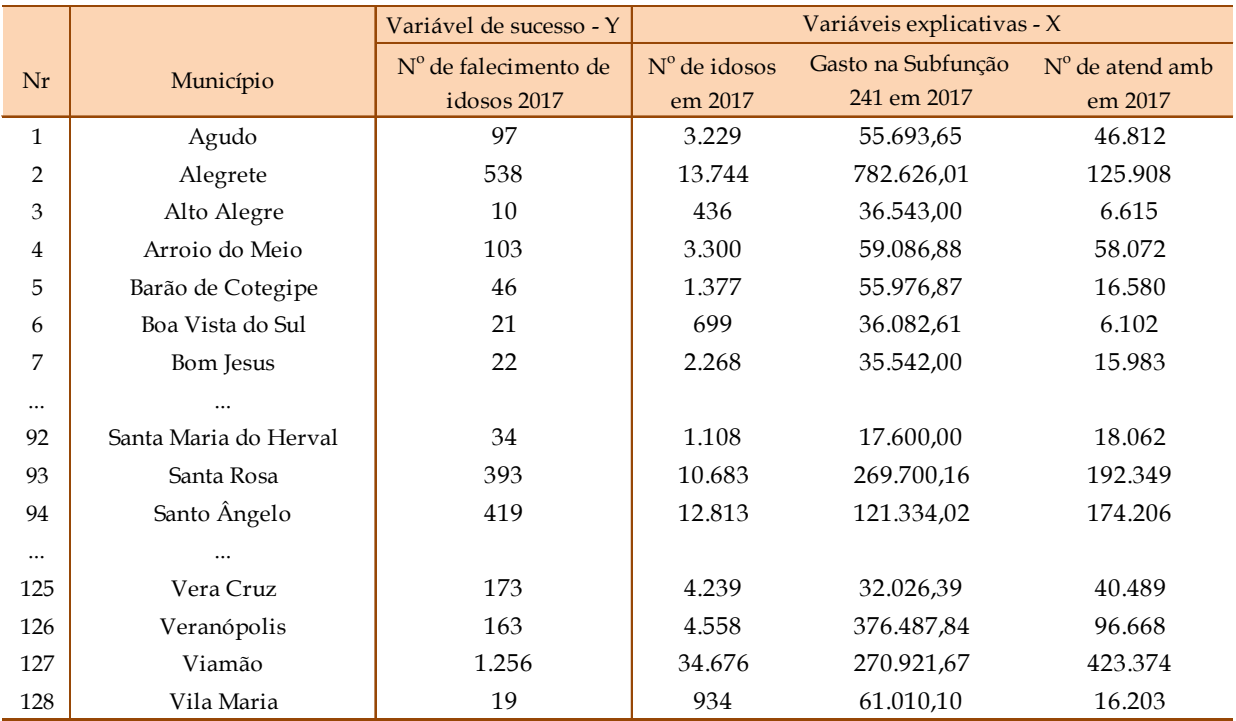

**Tabela 1 – Variáveis selecionadas para o ano** 

#### **de 2017**

Fonte: Elaboração própria a partir de dados do DATASUS, FEE e IBGE

 – Regressão do MS Excel, bem como uma A Tabela 2 apresenta o resultado das variáveis de saída do Módulo Análise de Dados breve conceituação das mesmas.

O resultado da regressão múltipla: R2 = 0,988791, obtido com o módulo do MS Excel: Análise de dados – regressão, revela que existe forte relação entre as variáveis.

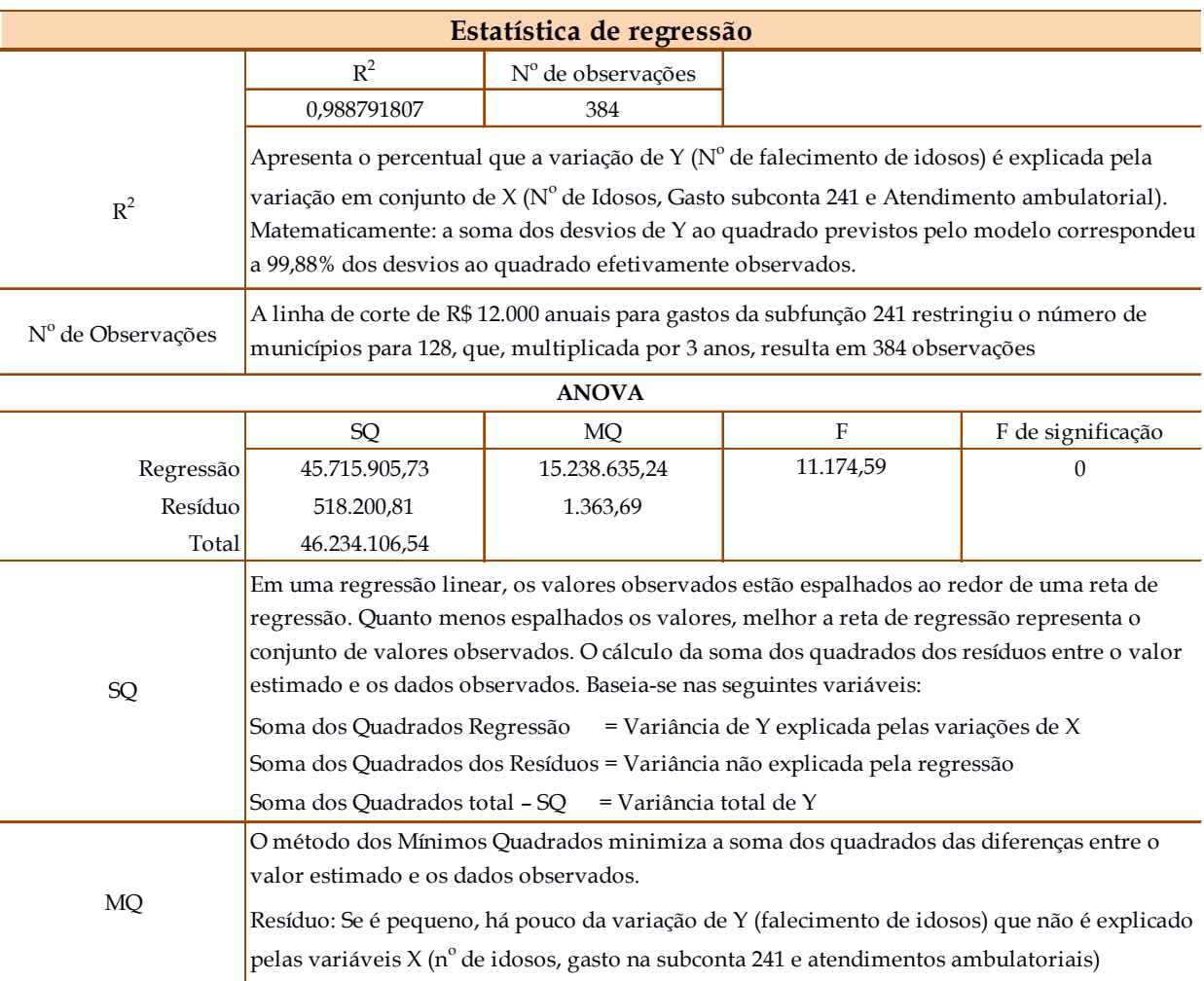

**Tabela 2 – Regressão múltipla com o MS Excel.** Fonte: Elaboração própria a partir dos dados obtidos com o módulo Regressão do MS Excel

#### **2.3. Seleção de indicadores**

O estabelecimento do grupo de comparação desejado se iniciou selecionando 4 indicadores que representam a dimensão socioeconômica dos municípios do Estado do RS.

1. População residente: Fonte: http:// bipublico.saude.rs.gov.br

2. Índice FIRJAN de desenvolvimento municipal<sup>6</sup> Fonte: <u>https://www.firjan.com.br/ifdm</u>/

3. Empenhos pagos em 2018. Fonte: Dados abertos TCE/RS

4. PIB municipal em 2015 (último ano disponível). Fonte: https://www.fee.rs.gov.br/ indicadores/pib-rs/municipal/destaques/

#### **2.4. Análise por clusters**

Após ordenados pela população, os 4 indicadores relativos a todos os municípios gaúchos acima de 15 mil habitantes (exceto Porto Alegre, devido à dimensão) foram lançados em uma planilha MS Excel para identificar, através da técnica de amostragem por clusters, quais desses seriam comparáveis à Santa Cruz do Sul. O processo se iniciou com o lançamento dos dados originais em uma planilha MS Excel. Ao final apurou-se a média e o desvio padrão para cada variável.

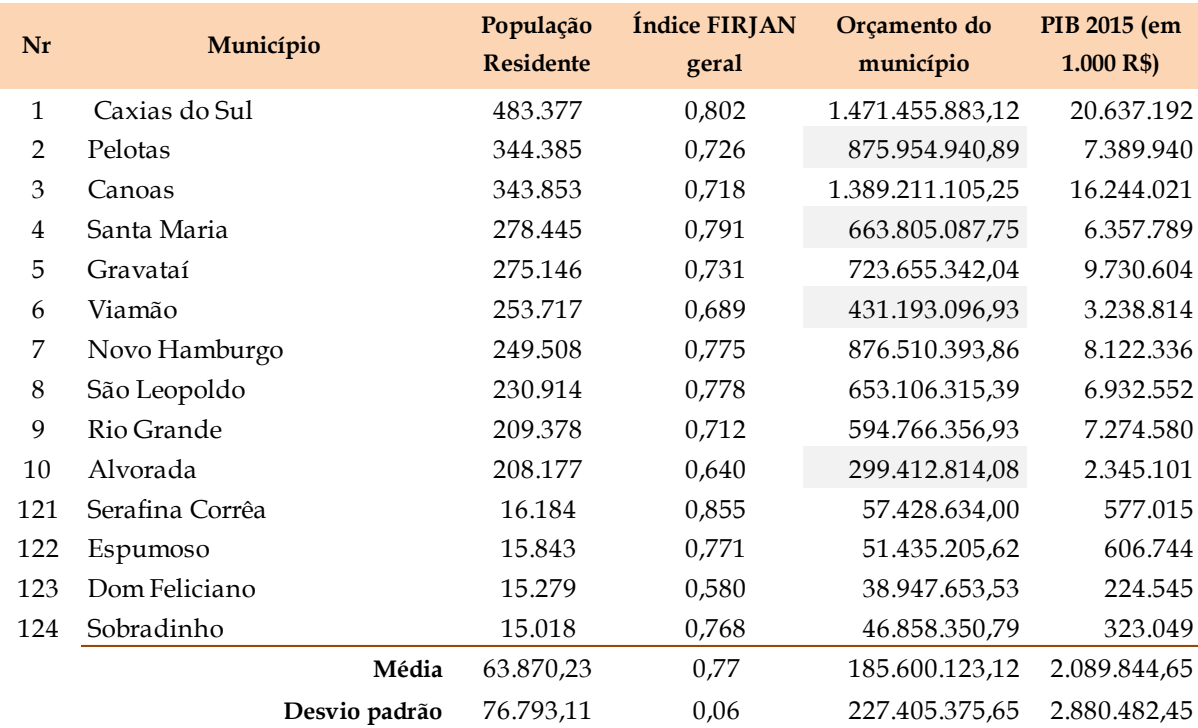

### **Tabela 3 – Análise de cluster com o MS Excel** Fonte: Elaboração própria com dados de 2018

e 2015

Na sequência os valores das variáveis foram normalizados para cada município. Para tanto, de cada valor foi subtraída a média da variável, e o resultado dividido pelo desvio padrão da mesma.

<sup>6</sup> O IFDM – Índice FIRJAN de Desenvolvimento Municipal – é um estudo do Sistema FIRJAN que acompanha anual-mente o desenvolvimento socioeconômico de todos os mais de 5 mil municípios brasileiros em três áreas de atuação: Emprego & renda, Educação e Saúde. Criado em 2008, ele é feito, exclusivamente, com base em estatísticas públicas oficiais, disponibilizadas pelos ministérios do Trabalho, Educação e Saúde.

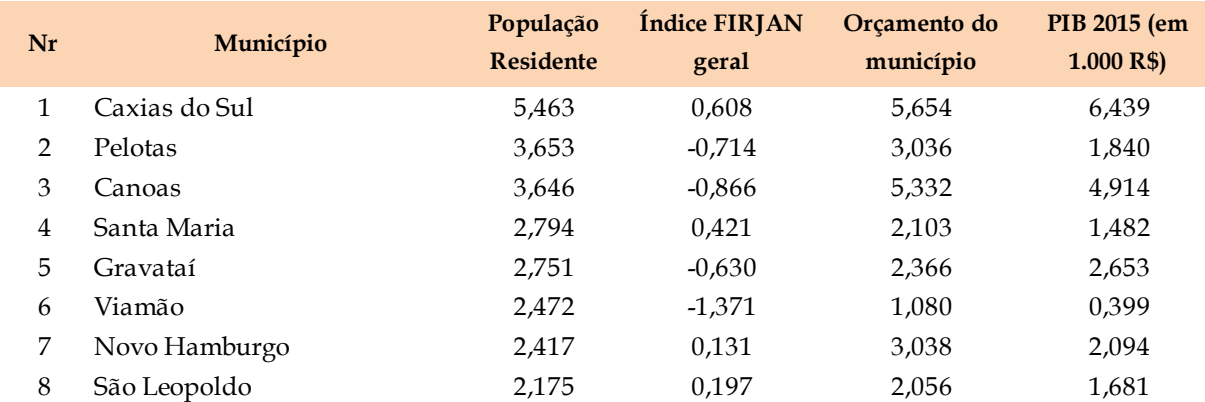

**Tabela 4 – Análise de cluster com o MS Excel** Fonte: Elaboração própria

A metodologia prosseguiu com a determinação do número de clusters a dividir a amostra selecionada. No exemplo em questão, definiu-se em 10 o número de clusters que dividem o grupo de 124 municípios. Observa- -se que não necessariamente foram 10 grupos com 12 ou 13 cidades cada, pois o algoritmo do MS Excel define, por afinidade, o tamanho de cada grupo. No exemplo em questão o algoritmo determinou que o grupo onde foi alocado Santa Cruz do Sul tivesse 13 municípios no total; entretanto, o cluster 1 foi formado por apenas dois municípios.

A Tabela 5 a seguir dispôs Santa Cruz do Sul no cluster nº 7, destacado em cinza, dentre os 10 possíveis.

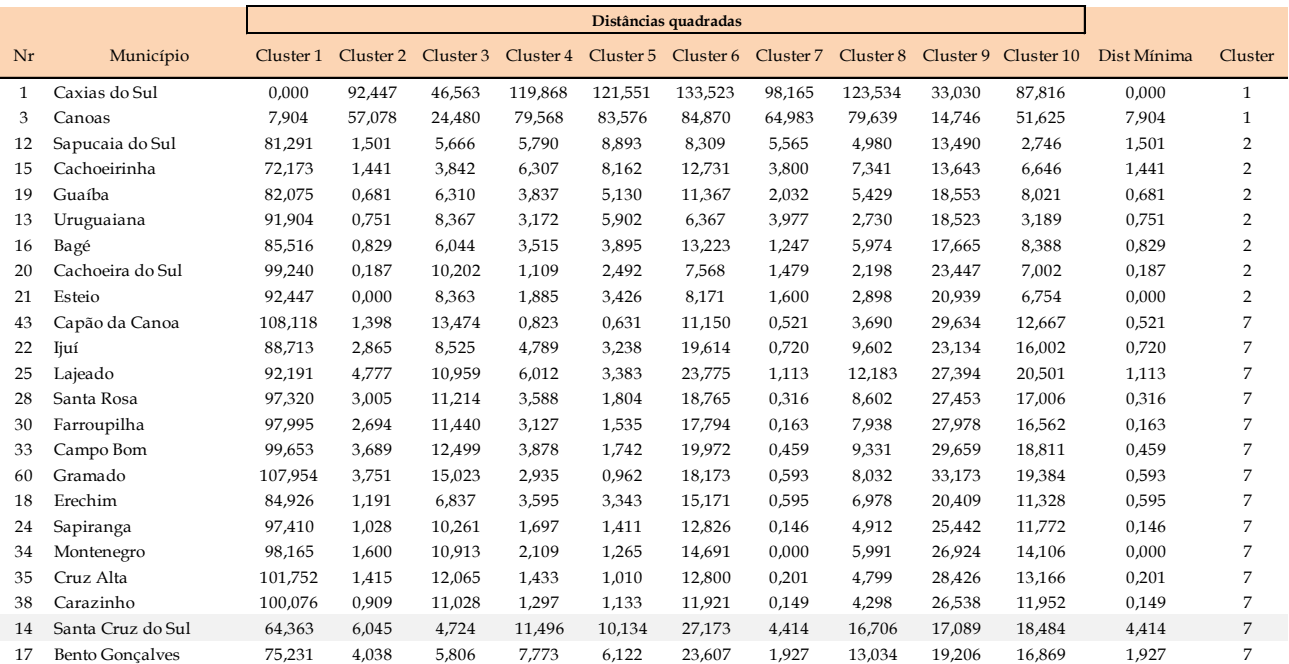

**Tabela 5 – Análise de cluster com o MS Excel** 

**– Planilha 3**

Fonte: Elaboração própria

Com base no grupo de municípios formado pela clusterização, inicia-se, então, a auditoria operacional por meio de análises comparadas. Para isso, utilizam-se ferramentas quantitativas como a "análise envoltória de dados7 para avaliação da eficiência", ou qualitativas como as relacionadas a seguir:

(i) Análise da economicidade, que pode abranger a verificação de práticas gerenciais, sistemas de gerenciamento, benchmarking de processos de compra, entre outros;

(ii) Eficácia no atendimento aos idosos, caso haja metas definidas;

(iii) Exame da equidade<sup>8</sup>;

(iv) Análise da qualidade do atendimento prestado por meio de entrevistas com o público-alvo, grupos focais, observação participante etc.;

(v) Elaboração de indicadores comparativos - Falecimento/ No de idosos, Gasto/ No de idosos, No de Atendimentos/ No de idosos, entre outros.

# **CONCLUSÃO**

Este artigo teve como objetivo apresentar uma ferramenta de apoio às auditorias operacionais quando estas desejem efetuar uma análise comparativa entre organismos públicos que desempenhem um mesmo serviço. Iniciou-se com uma breve definição do conceito de auditoria operacional, que são elaboradas pelos Tribunais de Contas em âmbito nacional. Na parte 1 foi apresentado o problema e a metodologia proposta, enquanto que na parte 2 a metodologia foi aplicada em um caso prático. Demonstrou-se, assim, a viabilidade do modelo, que emprega um software acessível e amplamente difundido – o MS Excel, para fundamentar um critério para seleção de grupos comparáveis entre si.

Como limitações do trabalho aponta- -se que duas variáveis selecionadas não apresentam a informação completa: A Subfunção 241 - Gasto com idosos não reflete o valor total que os municípios gastaram com a 3ª idade, e os Atendimentos ambulatoriais não incluíram consultas realizadas fora do município. Caso ambas as variáveis fossem mais fidedignas, talvez os grupos formados fossem diferentes. Ademais, a planilha MS Excel não possui funcionalidade que permita efetuar testes entre as variáveis (multicolinearidade<sup>9</sup>, por exemplo);

<sup>7</sup> A Análise Envoltória de Dados - DEA é uma técnica usada para avaliação da eficiência relativa de um conjunto de unidades decisórias, como organizações e programas. Ela constrói uma fronteira de eficiência com as unidades mais eficientes na transformação de determinados insumos em certos produtos. A técnica ainda tem como vantagem a possibilidade de identificação de boas práticas, pois destaca as unidades mais eficientes, que podem ser usadas como benchmark para a melhoria do desempenho das demais. Ver TCU, 2018.

<sup>8</sup> O exame da equidade, que pode ser derivado da dimensão de efetividade da política pública, baseia-se no princípio que reconhece

a diferença entre os indivíduos e a necessidade de tratamento diferenciado. Ver TCU, 2010, p.13.

<sup>9</sup> Quando variáveis independentes possuem relações lineares exatas ou aproximadamente exatas.

no entanto, entende-se que o programa atende às necessidades da metodologia apresentada. Alternativamente, outros programas podem ser empregados para efetuar regressões múltiplas, como o Gretl, EViews, R ou Stata.

Por fim, sugere-se que a metodologia proposta seja aplicada em outras situações de análise comparativa, visando assim verificar a sua aplicabilidade prática.

TABANKA, O. et al. Uso da análise de clusters como ferramenta de apoio à gestão no SUS. São Paulo: Revista Saúde e Sociedade, USP, v.24, n.1, p.34-45, 2015. Disponível em: http://www.scielo.br/pdf/sausoc/v24n1/ 0104-1290-sausoc-24-1-0034.pdf,

TCU – Tribunal de Contas da União. Manual de auditoria operacional. 3ª. Ed. Brasília: TCU, Secretaria de Fiscalização e Avaliação de Programas de Governo (Seprog), 2010, 71 p.

\_\_\_\_, Técnica de Análise Envoltória de Dados em Auditorias, Brasília: TCU, 2018, 34 p.

## **REFERÊNCIAS BIBLIOGRÁFICAS**

COBRA, Harley. As auditorias operacionais como mecanismos de controle dos tribunais de contas. Belo Horizonte: Revista TCEMG, out/nov/dez 2014.

ARAÚJO, Inaldo. Introdução à auditoria operacional. 4ª. Ed., Rio de Janeiro: Editora FGV, 2008, 188p.

GOMES, Marcelo. Auditoria de desempenho governamental e o papel de Entidades Fiscaliza-doras Superiores (EFS). Brasília: Revista do Serviço Público, Ano 53, Nr. 2, Abr-Jun 2002.

POLLITT, Christopher et al. Desempenho ou Legalidade? Auditoria operacional e de gestão pública em cinco países. Belo Horizonte: Editora Fórum, 2008.

STEVENSON, W. Estatística aplicada à administração. Tradução Alfredo Alves de Farias, São Paulo: Harper & Row do Brasil, 1981.